## Librerie antiquarie su Internet

## **Bookfinders**

<http://www.bookfinders.co. uk:80/bookfinders/>

## lnterloc

<htto://www.interloc.com>

Seconda puntata: il libro che avevo ordinato è arrivato. Ne parlo ancora perché tutta la vicenda è molto istruttiva.

L'osservazione più immediata da fare è che ci sono voluti quasi tre mesi a farlo arrivare. Un po' per colpa mia: invece di pagare per vaglia telegrafico avrei dovuto mandare il numero di carta di credito nonvia

Internet, ma via posta aerea. Poi il libraio, molto attento ai propri interessi, mi ha fatro pagare il corriere, ma ha spedito anche lui per posta aerea, lucrando così la differenza, ma rallentando molto la consegna. Ci sono però altre lezioni da imparare. Le descrizioni dei libri un po' più vecchiotti (il mio è del 1830) su Intemet sono abbastanza accurate, ma fino a un certo punto, come è tipico dei cataloghi antiquari. Ci sono degli indizi che dovrebbero mettere sull'awiso, ma quando un libro si vuole ci si illude. Bene: il mio libro si presenta molto bene dentro (le incisioni

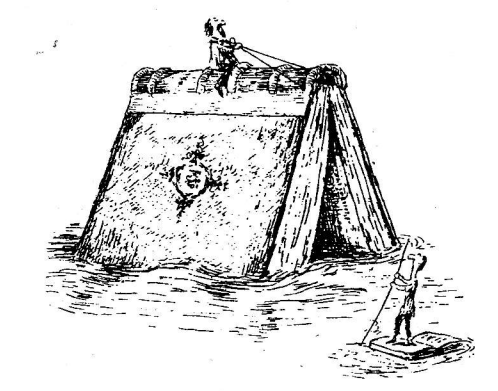

ci sono tutte, ben 38; così pure le due carte ripiegate); 1a legatura non è male, ma la copertina è in condizioni penose. Sarebbe stata una bella copertina in pe11e nera con scritte in oro, ma è smangiucchiata e spezzettata e mancano anche alcuni frammenti dal dorso. In più lo scelerato ha coperto i1 tutto con nastro adesivo, che ha peggiorato ulteriormente 1a situazione: il bello è che sul catalogo c'era scritto "cover fair": ve lo immaginate se non fosse stata "Îair". Ci vorà un intervento di restauro. L'ammaestramento potrebbe essere: non fidarsi, ma questo non riguarda solo gli antiquari in Internet. Semmaj I'aggravante de1la rete è che sembra proprio che ci vada I'avanzo, i libri cioè che non sono stati venduti attraverso 1 canali normali. Tanto è vero che un altro libro che mi sarebbe interessato, un'opera in quattro voluml, si presenta come formata da due volumi (quali?) de11a prima edizione e altri due di un'altra edizione innomjnata. Questa volta non ci sono cascato. E così molti altri casi di descrizioni, soprattutto per i libri antichi, di volumi molto danneggiati. Un altro ammaestramento è che dopo tre mesi il libro che ho comprato, che ora è in mio possesso, continua a far bella mostra di sé su Intemet (lo potete trovare attraverso uno qualsiasi dei siti americani segnalati nella puntata precedente digitando "leigh's new" come parola chiave o titolo nella maschera di ricerca, così saprete anche di che cosa si tratta, anche se, forse, non capirete perché mi interessa): se ne deduce che l'aggiornamento dei cataloghi antiquari, praticamente di tutti, escluse le aste, viene fatto con tempi inaccettabili. Probabilmente nei prossimi giorni mi deciderò a fare altri ordini; se ci saranno altre situazioni interessanti vi terrò informati.

Nonostante ciò, Internet è divertente e si trovano tante co-

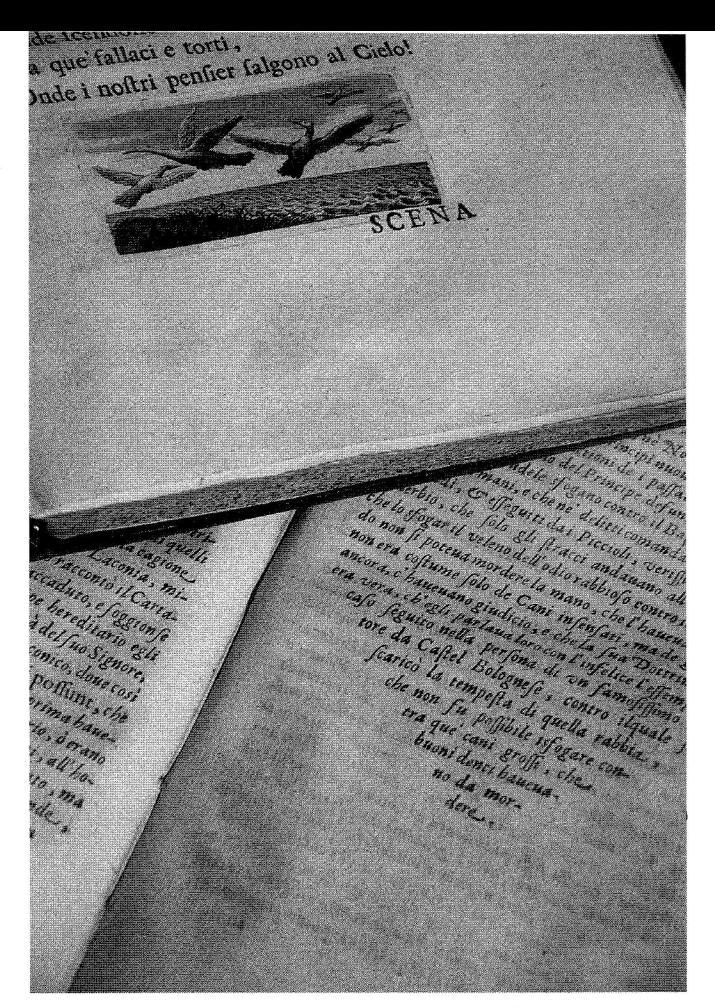

se. Ne approfitto per segnalarvi rapidamente altri due siti. I1 primo è Bookfinders (hffp:// www. bookfinders. co.uk: 80/ bookfinders/), un sito inglese. La finalità principale del sito, come dice anche il nome, è un servizio di ricerca di libri out of print (e fa addirittura pagare \$10, rimborsabili a1 primo acquisto), ma ha anche un catalogo di circa 20.000 titoli. Come sempre ogni sito ha i suoi pregi e i suoi difetti, ma questo ha prevalentemente difetti. Ha un'interfaccia e un motore di ricerca di una povertà unica: la ricerca è solo per parole chia ve o per mezzo di un elenco di aree tematiche. In pratica avete a disposizione solo un campo in cui inserire una ricerca indiscriminata (contro i tre o quattro degli altri siti). Ma 1a cosa più grave è che il risultato della ricerca non è dato da un elenco di record, ma, a quel che mi è riuscito capire, dalle aree tematiche citate sopra; quando poi cliccate l'area tematica non vedete solo i libri rilevanti per la vosta ricerca,

ma tutti quelli dell'area.Inoltre le descrizioni dei documenti sono poverissime. In compenso sembra che si possa ordinare tutto direttamente a una sola fonle. mentre negli altri siti gli ordini vanno indirizzati a ogni singolo libraio.

Molto più interessante l'altro sito, Interloc (http://www.interloc.com). Anche questo è un sito vario, con molti altri servizi. ma quello che ci interessa è owiamente la parte catalogo. Vanta di essere il più grande sito antiquario esistente, con o1 tre 3 milioni di volumi. In effetti la risposta, a qualunque ricerca, è ricchlssima. Per fare un solo esempio, la ricerca "Firenze" (come parola chiave, cioè su tutti i campi) dà su interloc circa 260 voci, su Bibliofind (che finora sembrava il sito con più volumi) circa 170; Pistoia 9 su Interloc, 2 su Bibliofind. Quasi tutti i librai mer tono i loro cataloghi su più siti possibile, quindi le due ricerche daranno risultati molto sovrapposti, ma, come è evidenziato anche dal dato quantitati-

vo, non del tutto coincidenti. La ricerca di Interloc è abbastanza flessibile (autore, titolo, tutte le parole); l'aspetto interessante è che è possibile fiitrare il risultato de11a ricerca per mezzo del *range* di prezzo e, quello che è più importante, per mezzo della data d'immissione sulla base: in questo modo, probabilmente, è possibile evitare di avere risultati che contengono libri che si sono già visti e rivisti. Purtroppo visito questo sito da poco tempo e devo ancora verificare se il meccanismo funziona, e quanto funziona: fidarsi è bene... Un piccolo difetto invece, è che, una volta trovato un libro interessante, non è possibile andare direttamente al sito del libraio per consultare i suoi cataloghi o il suo inventario (per controllare se ci sono altri libri interessanti: se si è trovato un libro che costa poco, cosa molto frequente vista 1a natura prevalente di vendita dell'usato più che di antiquariato, si rischia di spendere più di spese postali che per il libro in se stesso), ma si può solo fare l'ordine per e-mail: in pratica non esiste un link diretto dalla ricerca al libraio. Bisogna uscire dalla ricerca e andare a1l'elenco dei librai, cercare il libraio che ci interessa e consultarne i cataloghi: un po' più macchinoso. [Data dell ultima consultazione:

14 novembre 19971

Daniele Danesi

"L'altro scaffale" è anche una rubrica elettronica, curata dalla Biblioteca Forteguerriana: <http://www. comune.pistoia.it/data/dir bib/informazione.html> Tutte le recensioni sono pemanentemente consultabili e con i siti Internet direttamente raggiungibili. Alla stessa pagina si trova un elenco di siti e riviste dove è possibile reperire ulteriori recensioni a fonti informative elettroniche.